VYSOKÁ ŠKOLA BÁŇSKÁ - TECHNICKÁ UNIVERZITA OSTRAVA INSTITUT GEOINFORMATIKY

# **GEOLOGICKÉ MAPOVÁNÍ S VYUŽITÍM MGIT**

#### DIPLOMOVÁ PRÁCE

Autor: Lenka Dočkalová Vedoucí práce: Ing. David Vojtek Ph.D.

## OSNOVA PREZENTACE

- Geologické mapování
- Cíl práce
- **Exercise Exercise 1 Technické a programové prostředky**
- **Data**
- **Popis aplikace**
- Ověření funkčnosti aplikace

# GEOLOGICKÉ MAPOVÁNÍ

 Geologické mapování je základní metodou regionálního výzkumu území. Jeho cílem je všestranné poznání, popis a zobrazení geologického složení a stavby daného území. **Institut geologického inženýrství VŠB-TUO** pořádá každým rokem mapování pro své studenty. Mapování probíhá standardním způsobem – zápis údajů do deníku a orientace podle analogové mapy.

# CÍL PRÁCE

Cílem této diplomové práce bylo vytvoření aplikace pro geologické mapování pořádané institutem geologického inženýrství VŠB-TUO, a to s využitím mobilních geoinformačních technologií (MGIT).

## PROGRAMOVÉ A TECHNICKÉ PROSTŘEDKY

- ArcPad 7.0.1
- ArcPad Application Builder 7.0
- ArcGIS 9.2
- DBF Plus
- Visual Paradigm for UML 6.1 Standard Edition
- TabletPC
- PDA
- Bluetooth GPS

## DATA

- Naskenové Základní mapy v měřítku 1 : 10 000, celkem šest mapových listů z oblasti Jeseníků
- Klady mapových listů 1 : 10 000
- Podkladová data pro mapování
	- Bezešvá mapa
	- Kilometrická síť

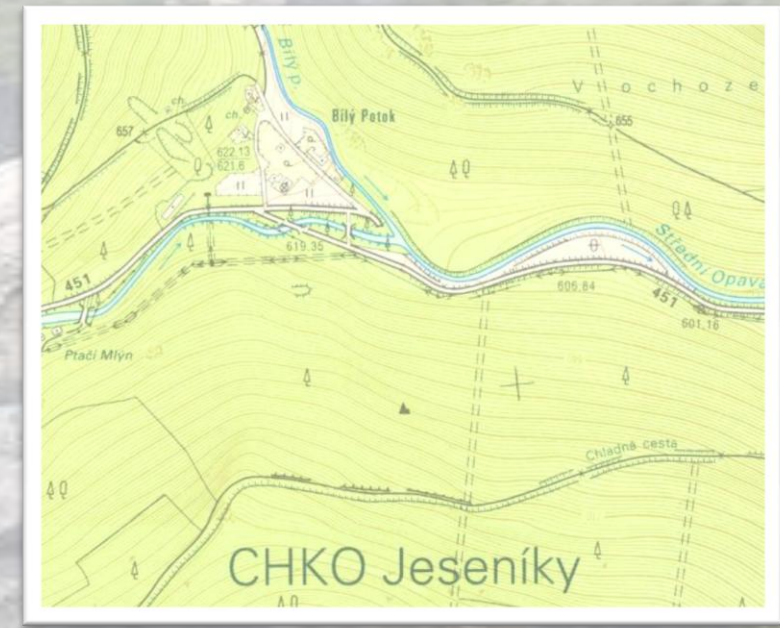

## POPIS APLIKACE

- Datový model a datový slovník
- Uživatelské prostředí
- Skripty
- Geodatabáze
- Podkladová data

#### POPIS APLIKACE Datový model

- Datový model byl popsán pomocí jazyka UML v několika diagramech
	- Ukázka diagram užití
- Další diagramy: tříd, činností, nasazení, komponent

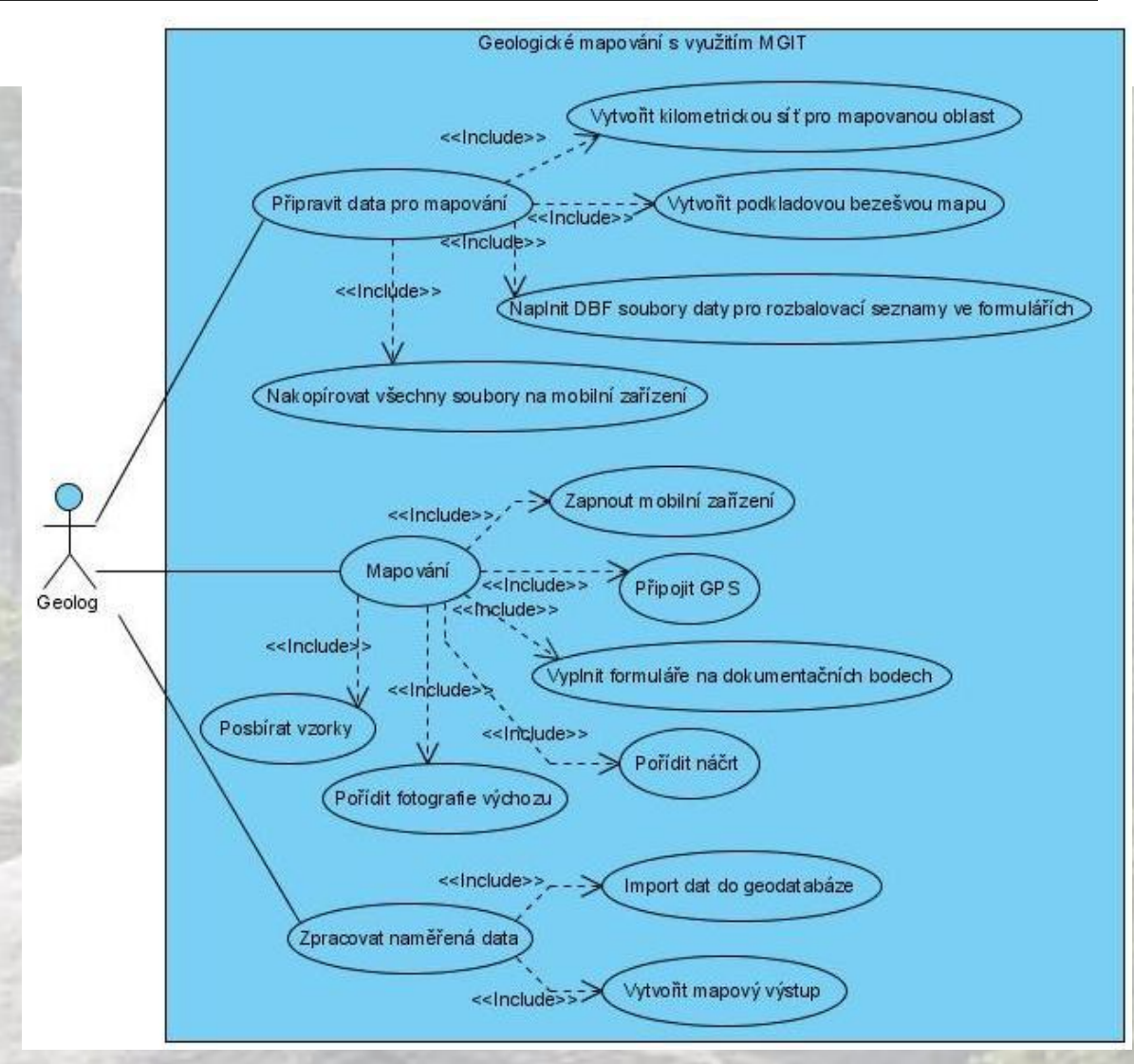

### POPIS APLIKACE Datový slovník

- Slovník obsahuje:
- název prvku
- popis prvku
- datový typ
- číselníky
- integritní omezení
- způsob editace
- povinnost zápisu
- název souboru pro uložení informací
	- <sup>1)</sup> Tyto číselníky se naplňují daty před mapováním

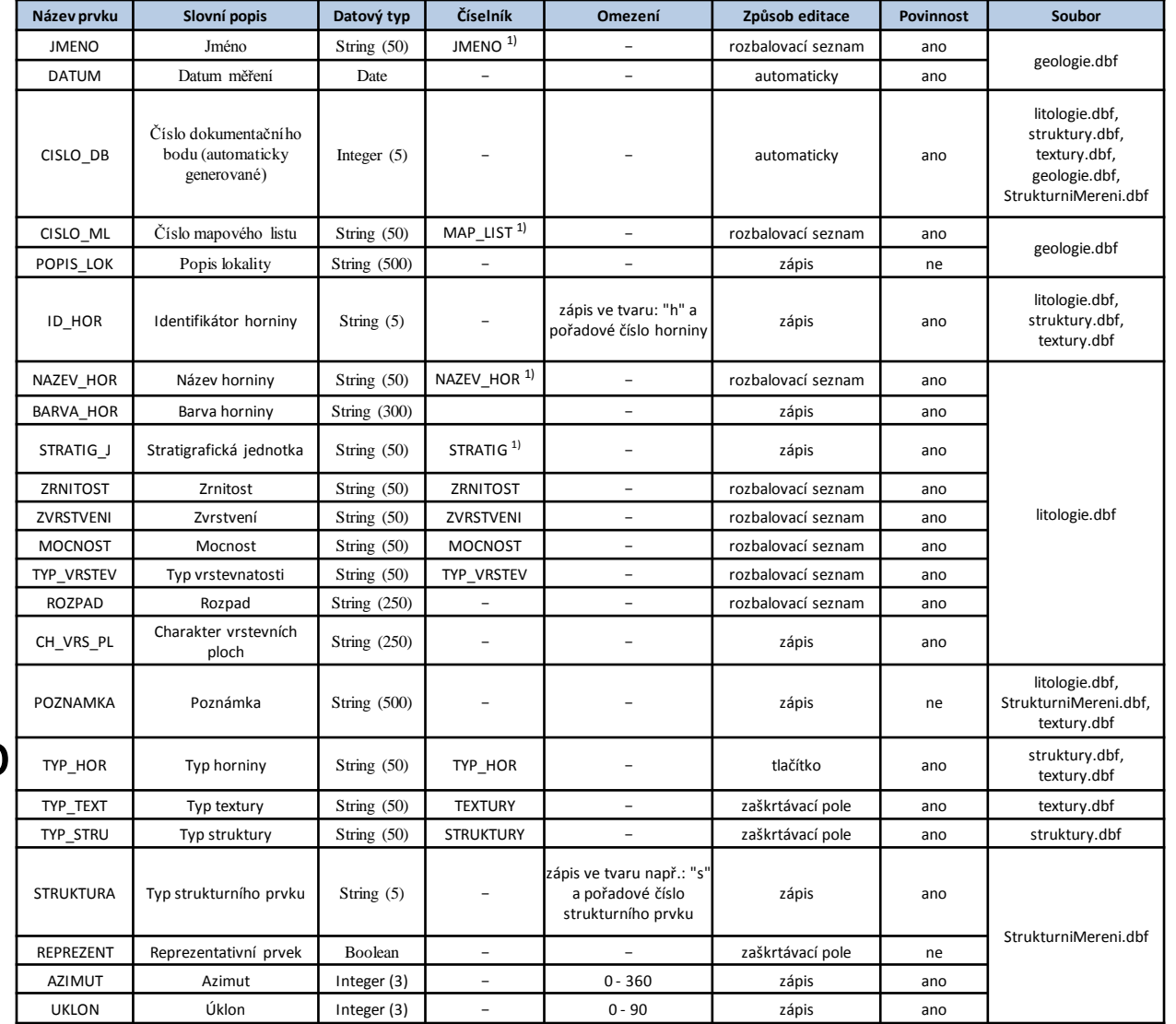

#### POPIS APLIKACE Uživatelské prostředí

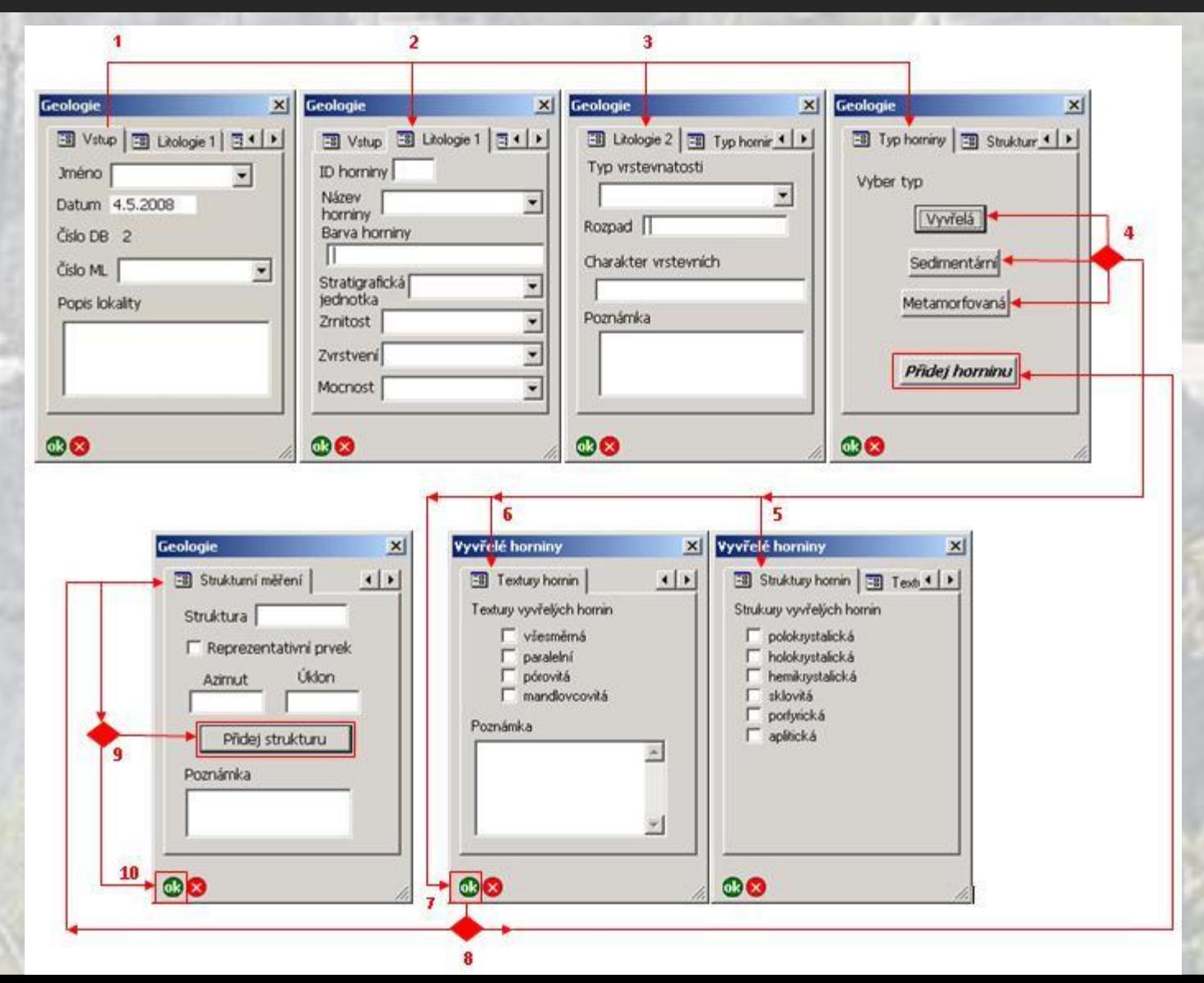

#### POPIS APLIKACE **Skripty**

- Všechny procedury a funkce jsou zapsány v jednom skriptu v jazyce VBScript
- Procedury pro funkci tlačítek:
	- Tlačítko *Přidej horninu*
	- Tlačítko *Přidej strukturu*
- Ostatní procedury a funkce realizují:
	- otevírání formulářů
	- zápis dat z formulářů do DBF souborů
	- zpětné načítání dat do formulářů při jejich editaci
	- vymazání záznamů z DBF souborů při smazání bodu v ArcPadu

#### POPIS APLIKACE Geodatabáze

- Pro správu dat byla vytvořena geodatabáze typu File Geodatabase
- Geodatabáze obsahuje:
	- datovou sadu s dokumentačními body
	- tabulky s uloženými daty z formulářů
	- relační třídy popisující kardinalitu dat

#### POPIS APLIKACE Podkladová data

Pro orientaci v terénu byla vytvořena podkladová data do mobilního zařízení:

- Bezešvá mapa
	- pro vytvoření byly použity naskenované Základní mapy 1 : 10 000
	- vytvořena v ArcCatalog (Extract by Mask, Mosaic to New Raster)
- Kilometrická síť
	- pravoúhlá síť čtverců 1000 x 1000 m
	- vytvořena v ArcCatalog (Create Fishnet)

#### Ukázka bezešvé mapy s kilometrickou sítí

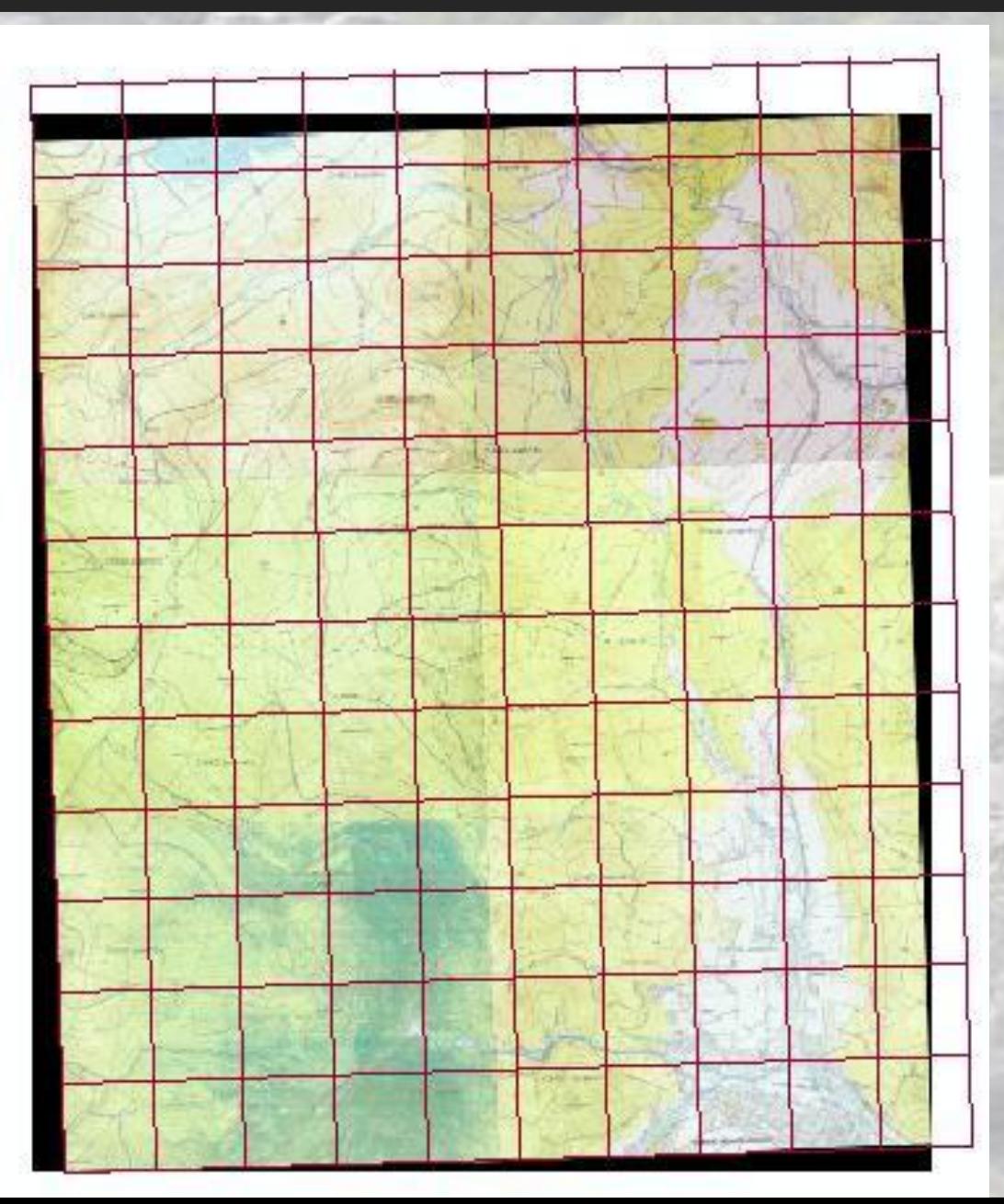

# OVĚŘENÍ FUNKČNOSTI APLIKACE

- Ověření aplikace proběhlo během geologického mapování v oblasti Jeseníku pořádaného IGI VŠB – TUO v srpnu roku 2007 a dále během samostatného mapování v listopadu téhož roku
- Závěry z testování:
	- změna rozlišení z Tablet PC na PDA
	- zápis více hornin na jednom dokumentačním bodě
	- řešení relativních cest k souborům

## LITERATURA

- RAPANT, P., *Geoinformatika a geoinformační technologie,* Ostrava: VŠB TU, 2006. 516 s.
- RAPANT, P., *Družicové polohové systémy*, Ostrava: VŠB TU, 2002. 202 s. Dostupný z WWW: <http://gis.vsb.cz/publikace/Knizni\_Publikace/DNS\_GPS/DNS\_GPS.pdf>.
- STANKOVIČ, J. *Využití mobilních geoinformačních technologií v záchranných službách*. Ostrava, HGF, Institut Geoinformatiky (548). 2004. Disertační práce doktorského studia, 126 s.
- SCHOVÁNEK, P., Směrnice pro sestavení Základní geologické mapy České republiky 1 : 25 000, Česká geologická služba, Praha 2003, 28 stran
- FOLDYNA,J., GRMELA, A., GRYGAR, R., VAŠÍČEK, Z. *Praktická cvičení z geologie,* Ostrava 1991, 84 stran
- ARLOW, J., Zuhlke Engineering Limited, *Object-Oriented Analysis and Design with UML 2 and UP*
- *Obrázek použitý na pozadí prezentace, http://www.doprirody.com/22- Prachovske\_skaly/intro.jpg*

# **Děkuji za pozornost**